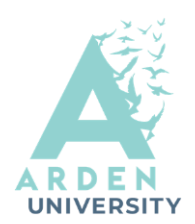

## **Advanced Literature Searching**

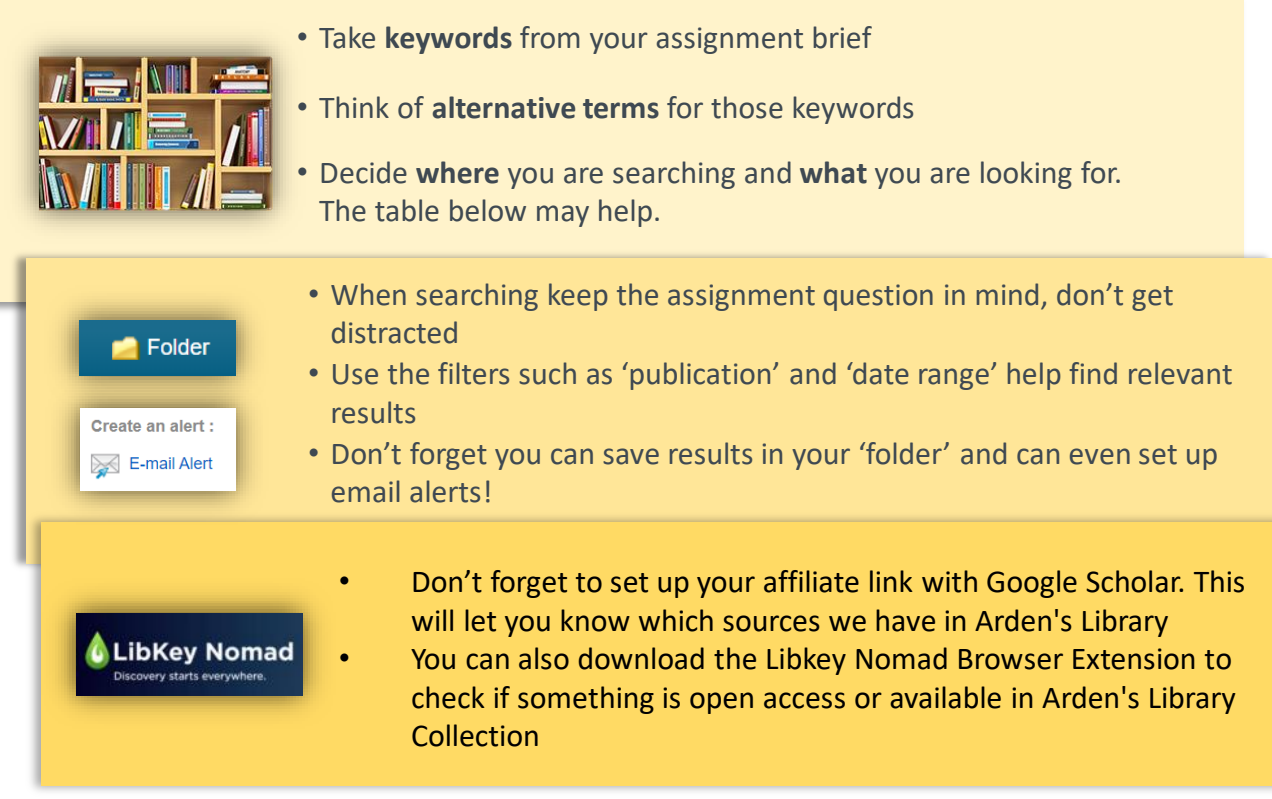

**Plan Ahead…** You will want to think about what kind of information you are looking for as you will find different types of source material in different places. You will want to make sure that you have access to the Library Portal. This will ensure that all your sources are **academic and trustworthy**.

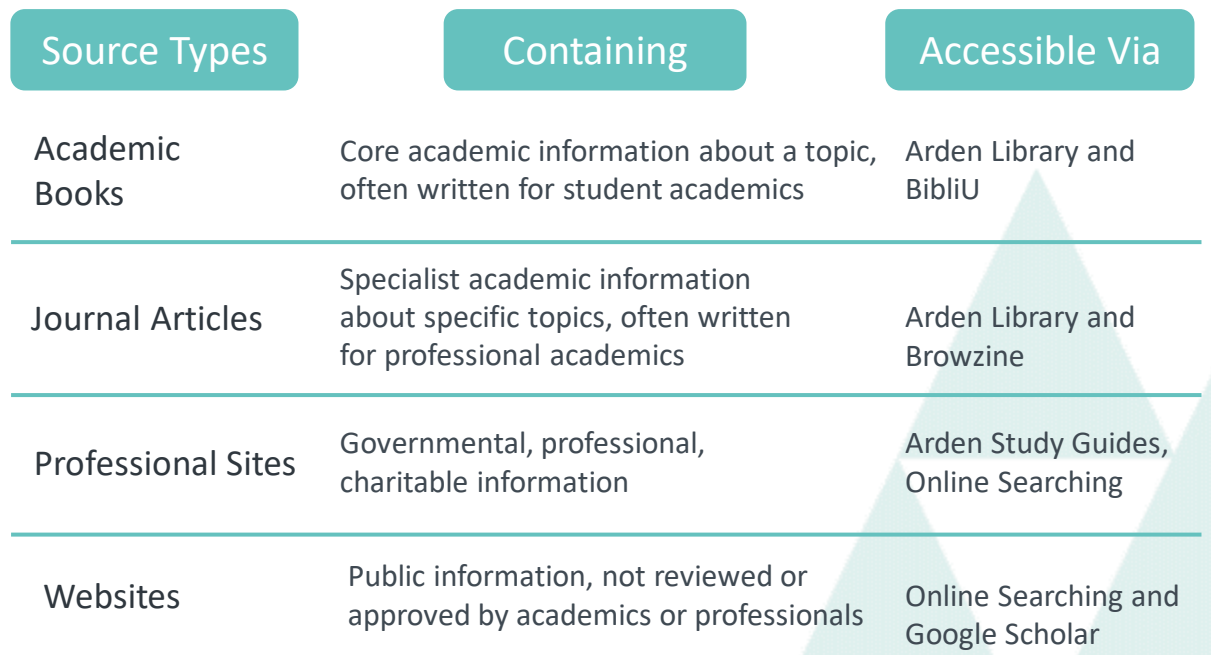

## **Advanced Literature Searching**

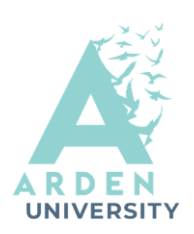

Once you have figured out where you are going to search for information then you will want to plan how you are going to search, the majority of search engines will work better if you use key words rather than whole sentences.

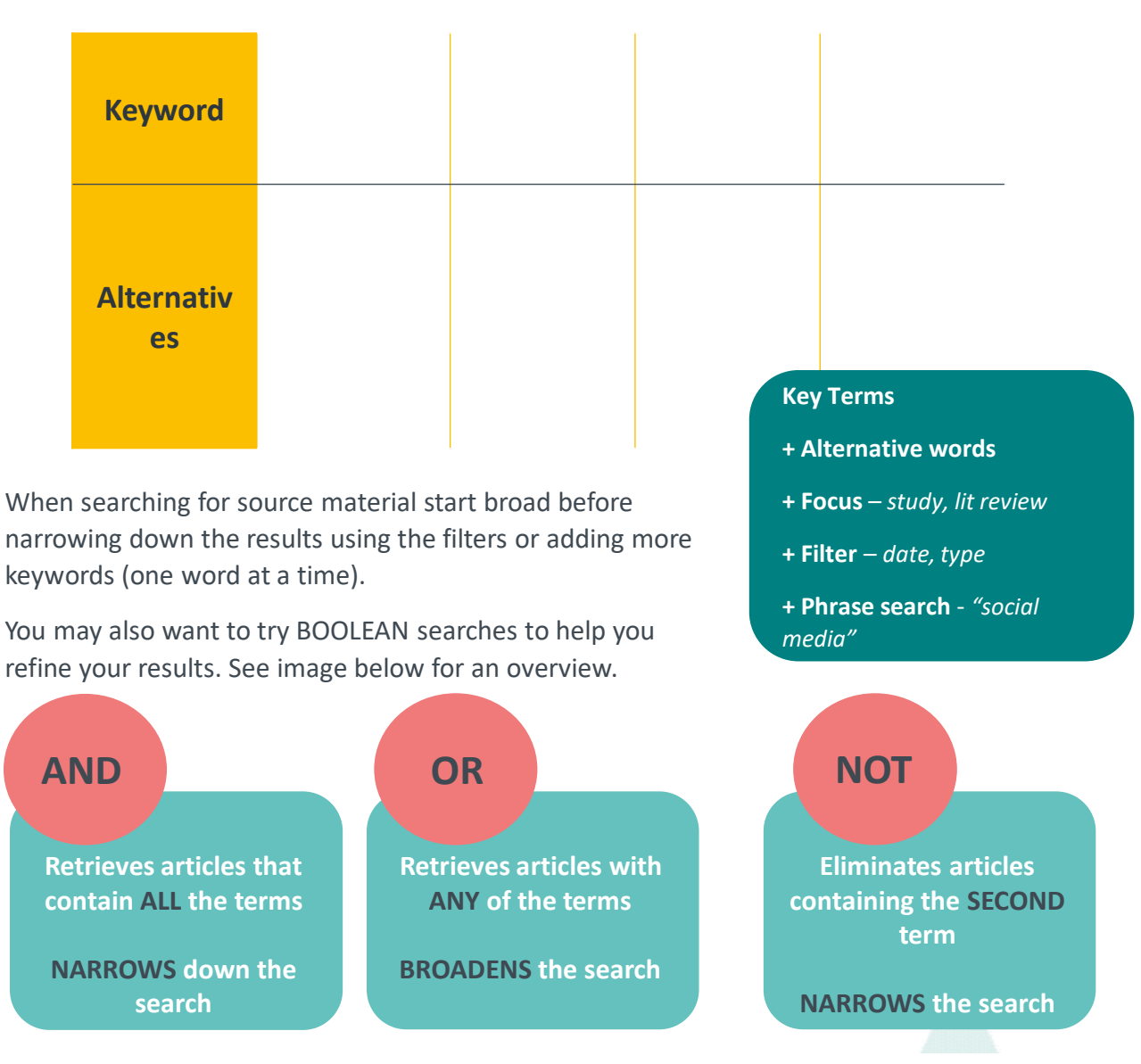

When you find something that looks useful give it a quick skim to see if it discusses the topics you need, CTRL+F is helpful with this.

If you decide you want to read some of the material apply the CRAAP test to evaluate the content (See Evaluation handout). If you're happy with your findings save it! .. Then continue searching

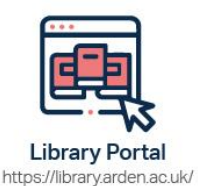

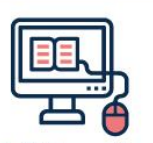

Study Skills on iLearn https://moodle.bl.rdi.co.uk/course/ view.php?id=921&section=1

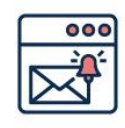

Emails Study-skills@arden.ac.uk and libraries@arden.ac.uk

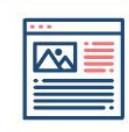

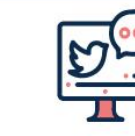

Twitter @LibraryArden

Blog https://library.arden.ac.uk/library-blog